Chrome [Manually](http://goto.wordmixmans.ru/go.php?q=Chrome Manually Install Crx) Install Crx >[>>>CLICK](http://goto.wordmixmans.ru/go.php?q=Chrome Manually Install Crx) HERE<<<

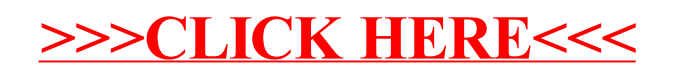